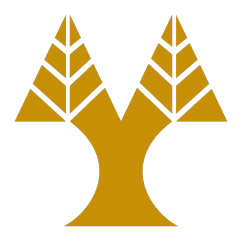

#### ΕΠΛ323 - Θεωρία και Πρακτική Μεταγλωττιστών

#### Lecture 6a

#### **Syntax Analysis**

Elias Athanasopoulos eliasathan@cs.ucy.ac.cy

## Top-Down Parsing

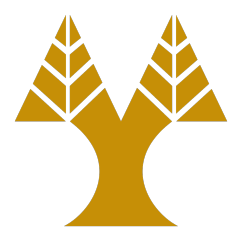

- Can be viewed as an attempt to find a leftmost derivation for an input string
- May involve **backtracking** 
	- Use left-factoring to remove backtracking
- Two types of parsers
	- $-$  **Non recursive predictive parsing** is table driven
	- $-$  **Recursive-descent parsing**, where a procedure is associated with each non-terminal symbol

#### Backtracking

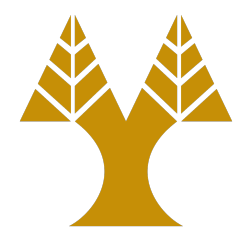

 $S \rightarrow cA$ *d*  $A \rightarrow ab | a$ 

#### Consider the input string  $w = c$  ad

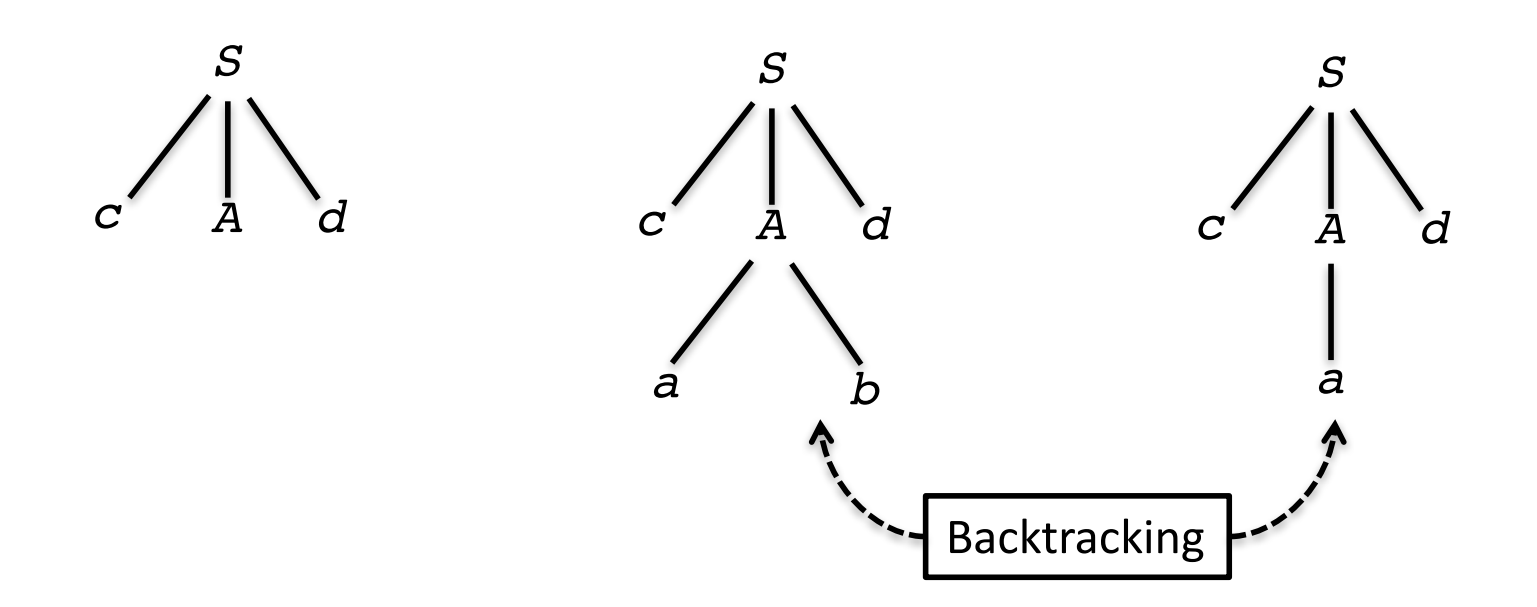

## **Predictive parsing**

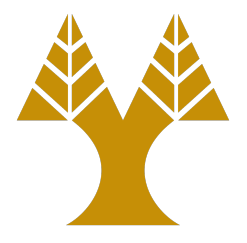

• If we carefully re-write the grammar by eliminating left recursion and by left factoring the grammar, then the result can be parsed with no backtracking

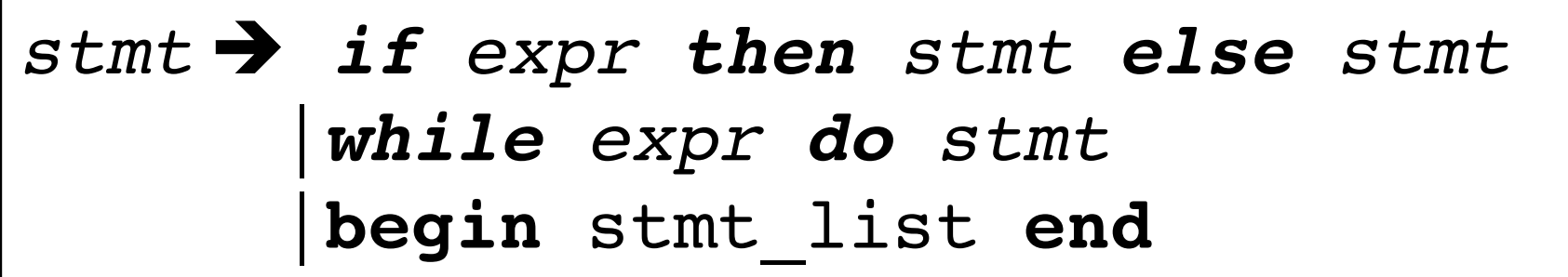

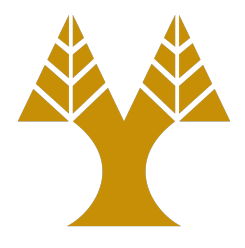

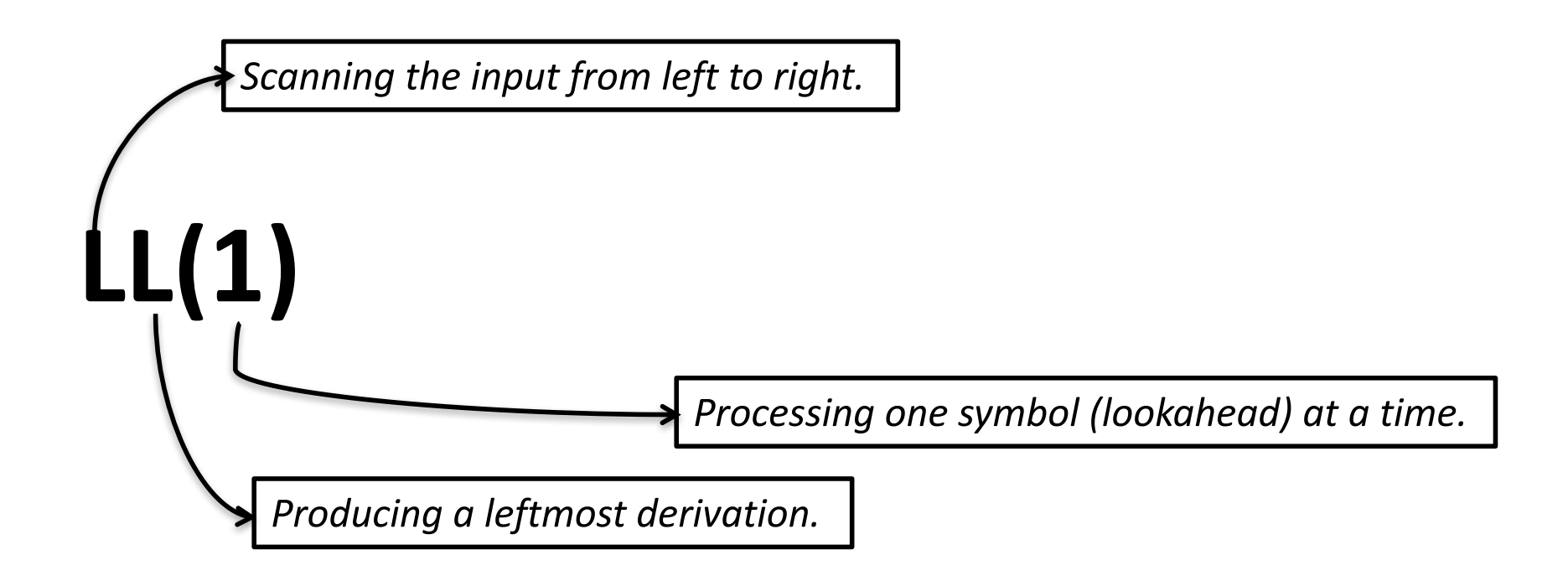

#### Non recursive predictive parser

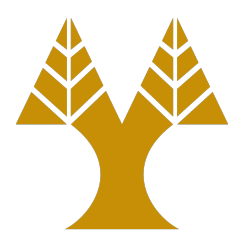

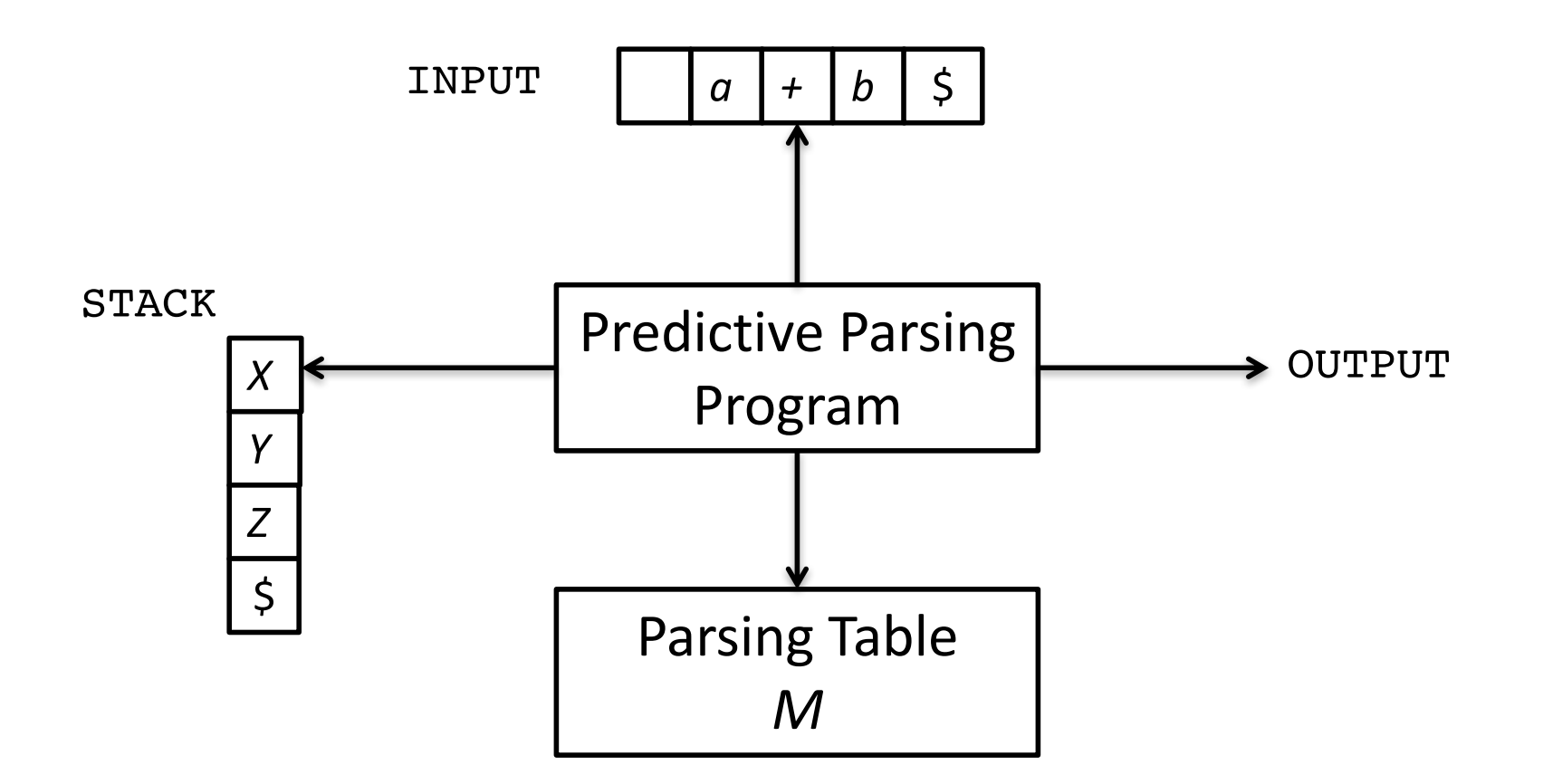

\$: end symbol *X, Y, Z*: non-terminals or terminals

## Parsing Table M

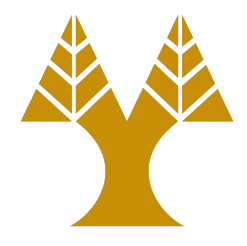

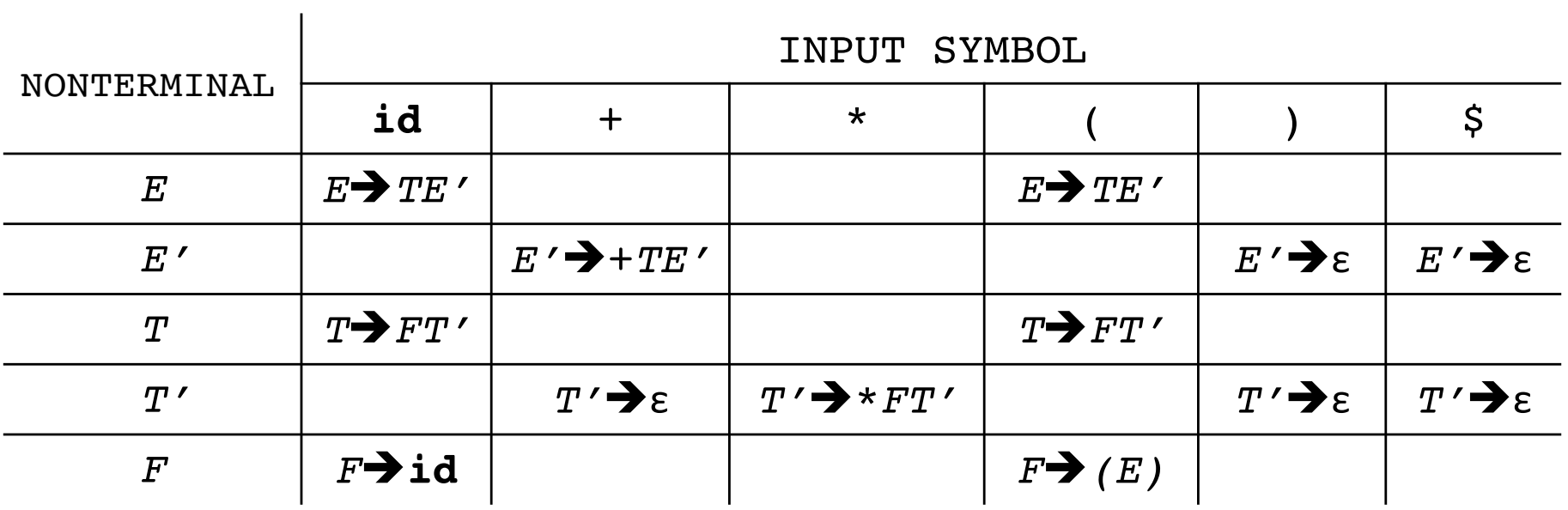

| $E$  | $\rightarrow$ | $TE'$  |          |
|------|---------------|--------|----------|
| $E'$ | $\rightarrow$ | $+TE'$ |          |
| $T$  | $\rightarrow$ | $FT'$  |          |
| $T'$ | $\rightarrow$ | $*FT'$ |          |
| $F$  | $\rightarrow$ | $(E)$  | $\vdots$ |

#### **Stack for**  $id + id * id$

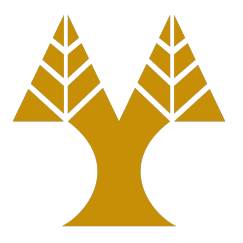

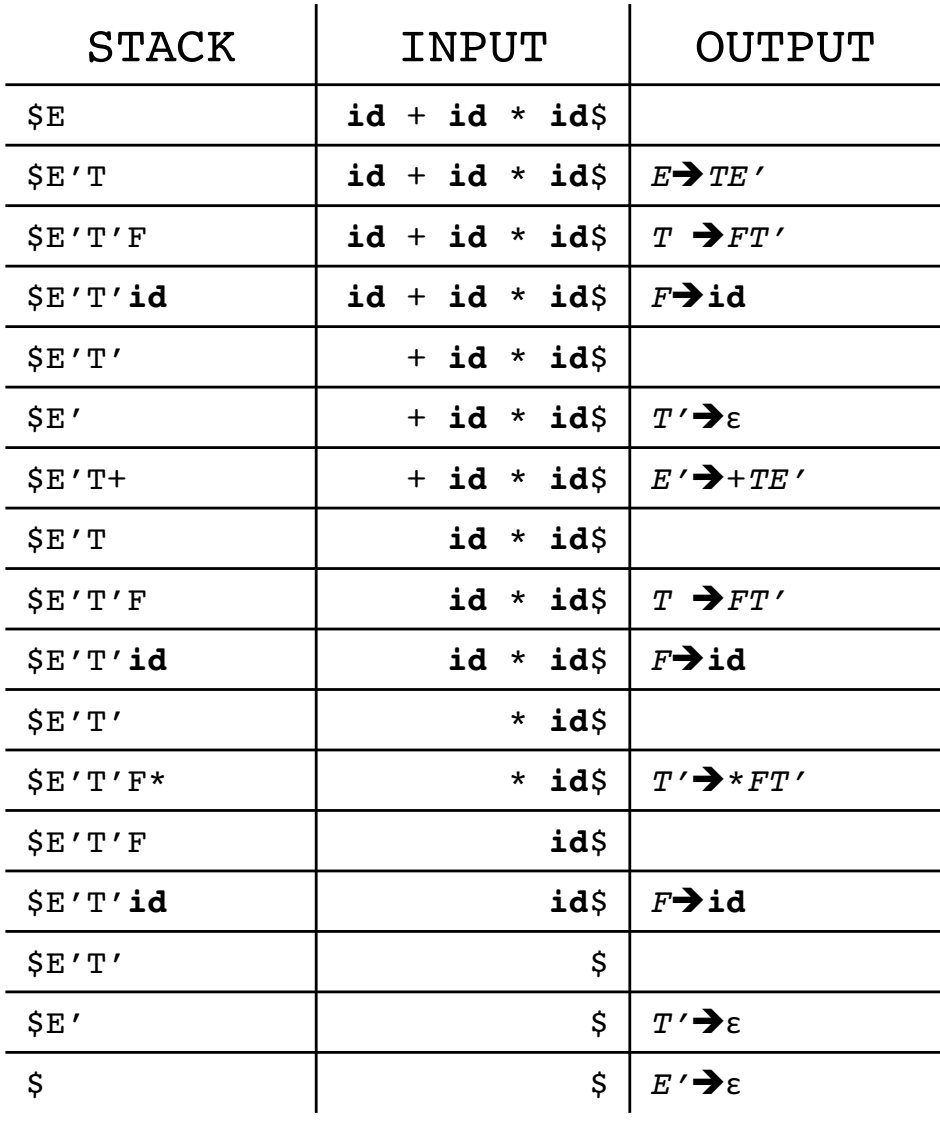

## FIRST()

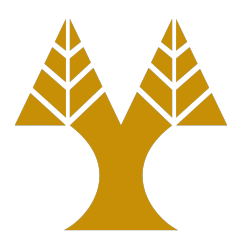

If a is any string of grammar symbols, let  $\texttt{FIRST}(a)$  be the set of terminals that begin the strings derived from a.

• Rule 1

 $-$  If *X* is a terminal then  $\text{FIRST}(X) = \{X\}$ 

- Rule 2
	- $-$  If  $X \rightarrow \varepsilon$ , then we add { $\varepsilon$ } to FIRST(*X*).
- Rule 3
	- $-$  If *X* is nonterminal, and  $X \rightarrow Y_1 Y_2 \ldots Y_m$  then add  $\text{FIRST}(Y_1Y_2\ldots Y_m)$  to X
		- FIRST(Y<sub>1</sub>) if FIRST(Y<sub>1</sub>) does not contain  $\varepsilon$
		- FIRST(Y<sub>1</sub>) and FIRST(Y<sub>2</sub>...Y<sub>m</sub>) (excluding  $\varepsilon$ ) if FIRST(Y<sub>1</sub>) contains ε
		- If FIRST( $Y_m$ ) contains  $\varepsilon$ , then add also  $\varepsilon$

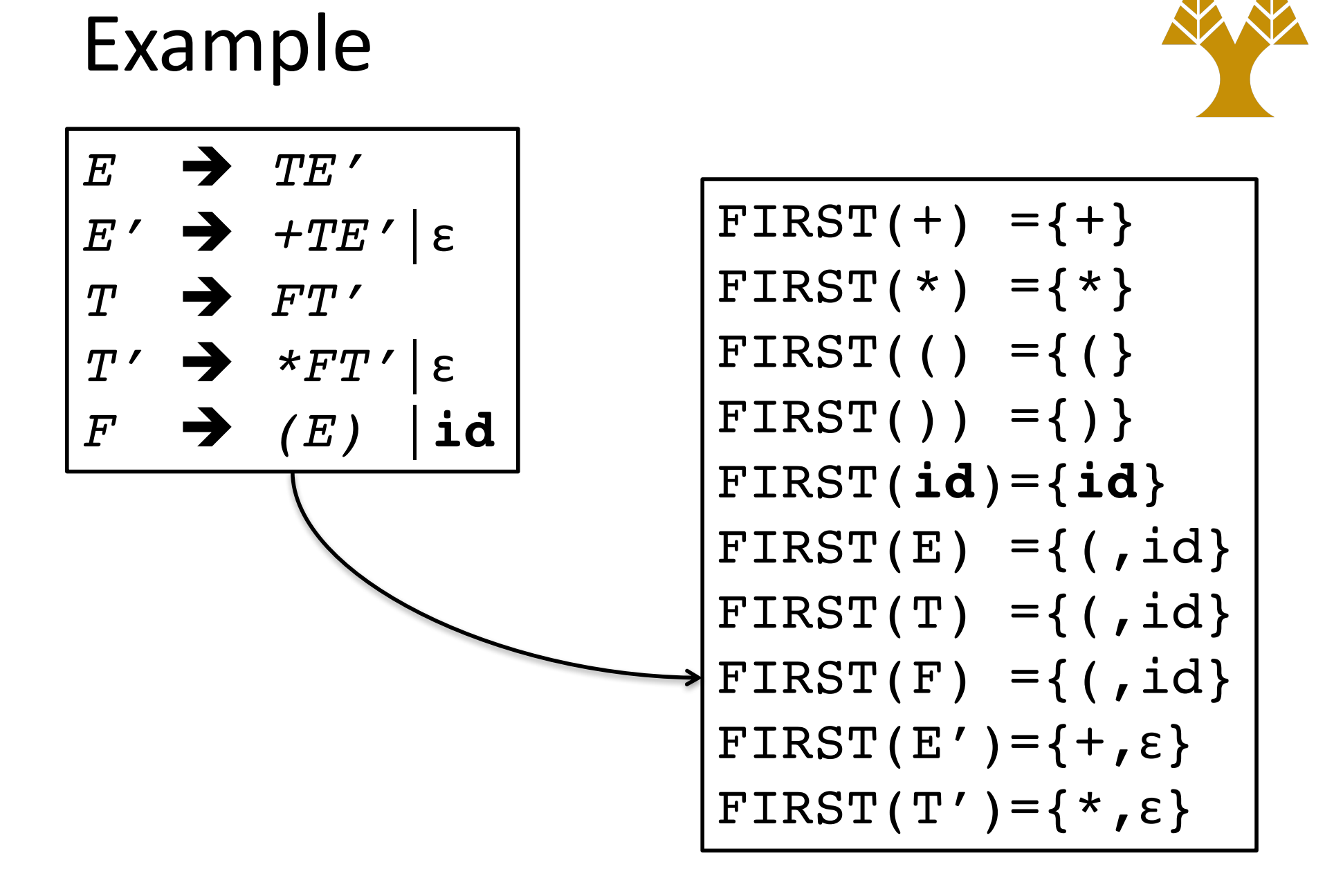

# FOLLOW()

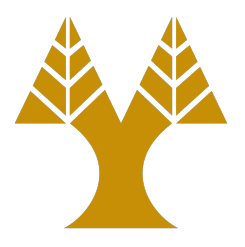

FOLLOW(*A*), for a nonterminal *A*, is the set of terminals a that can appear immediately to the right of A.

• Rule 1

 $-$  Add \$ to the follow set of the starting symbol.

- Rule 2
	- $-$  If A $\rightarrow$  aBb, then FOLLOW(B) contains at least FIRST(b) (with ε excluded)
- Rule 3
	- $-$  If (A $\rightarrow$ aB) or (A $\rightarrow$ aBb and  $\varepsilon$  is in FIRST(b)) then FOLLOW(A) contains at least FOLLOW(B)

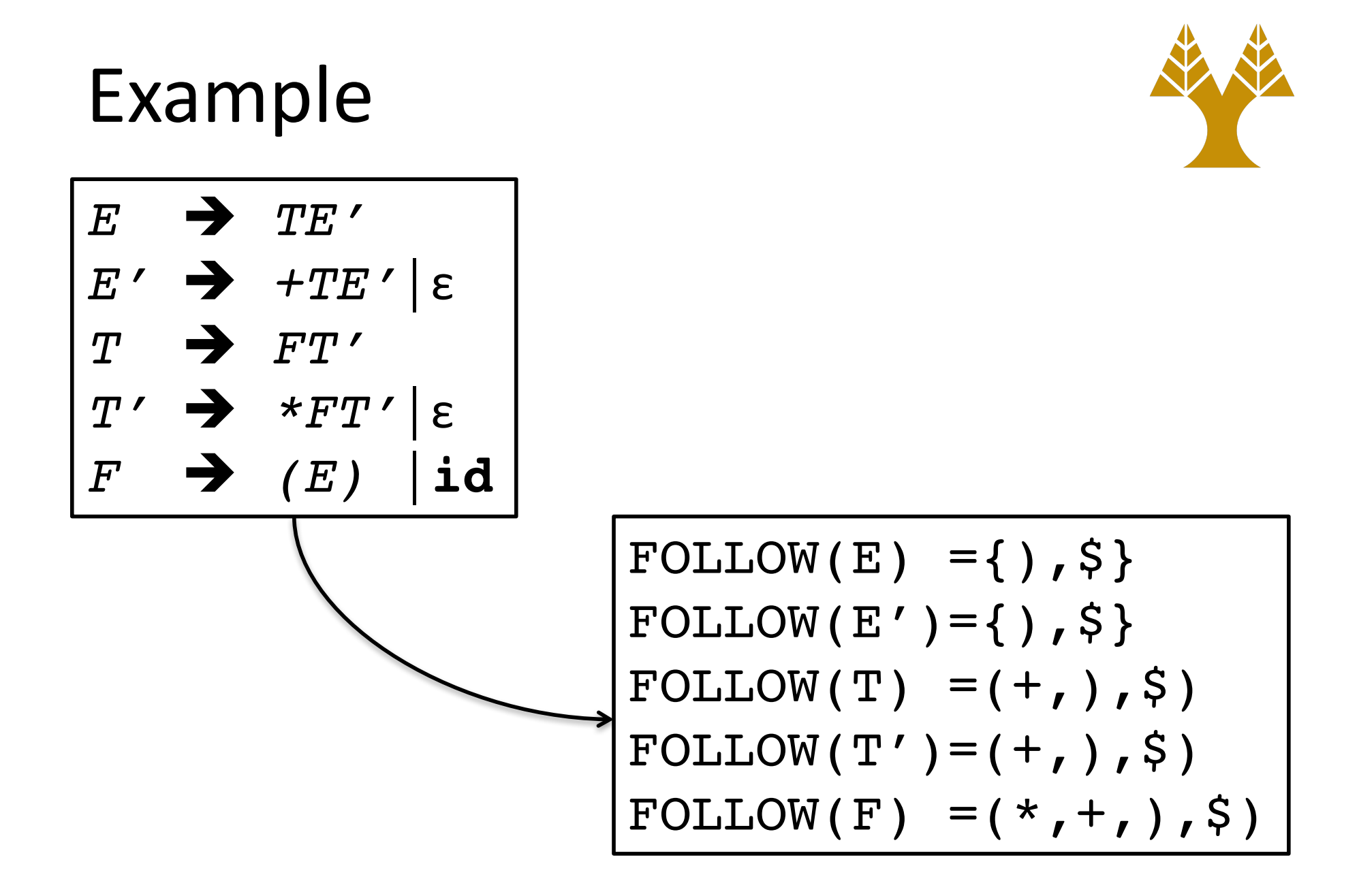

## Constructing the parsing table

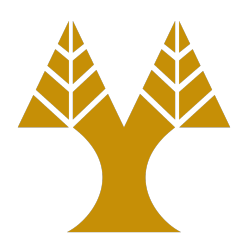

- 1. For each  $A \rightarrow a$  production of the grammar, do steps 2 and 3.
- 2. For each terminal  $\alpha$  in  $\text{FIRST}(a)$ , add  $A \rightarrow a$ to *M*[*A*,*a*].
- 3. If*ε* is in FIRST(*a*), add *A*è*a* to *M*[*A*,*b*] for each terminal *b* in FOLLOW(*A*). If ε is in FIRST(a) and  $\frac{1}{2}$  is in FOLLOW(A), add  $A \rightarrow a$  to  $M[A, \$]$ .
- 4. Make each undefined entry of M be error.

## Error Recovery with **Synchronizing Symbols**

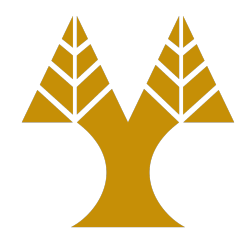

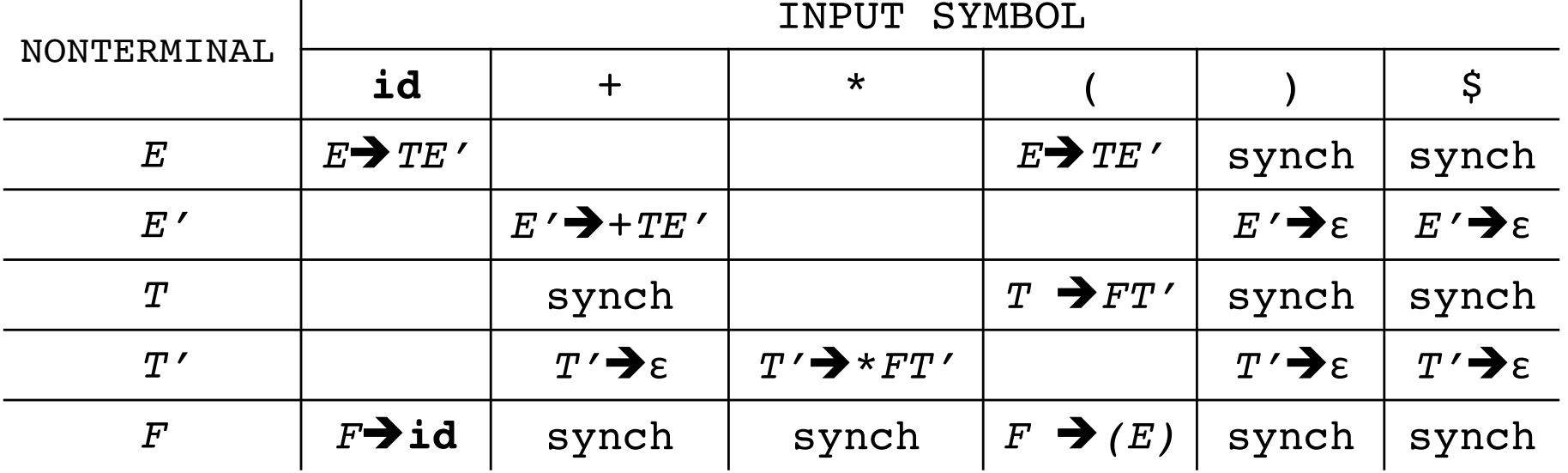

 $\text{FOLLOW}(E) = \{ \}, \, \$ \}$ FOLLOW(E')={),  $\$\}$  $\text{FOLLOW(T)} = (+, ), $)$  $FOLLOW(T') = (+, ), $ )$ FOLLOW(F) =  $(*, +, ),$ \$)

#### **Stack for**  $id*+id$

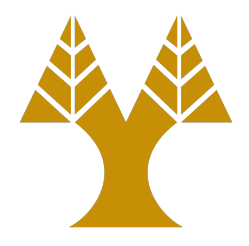

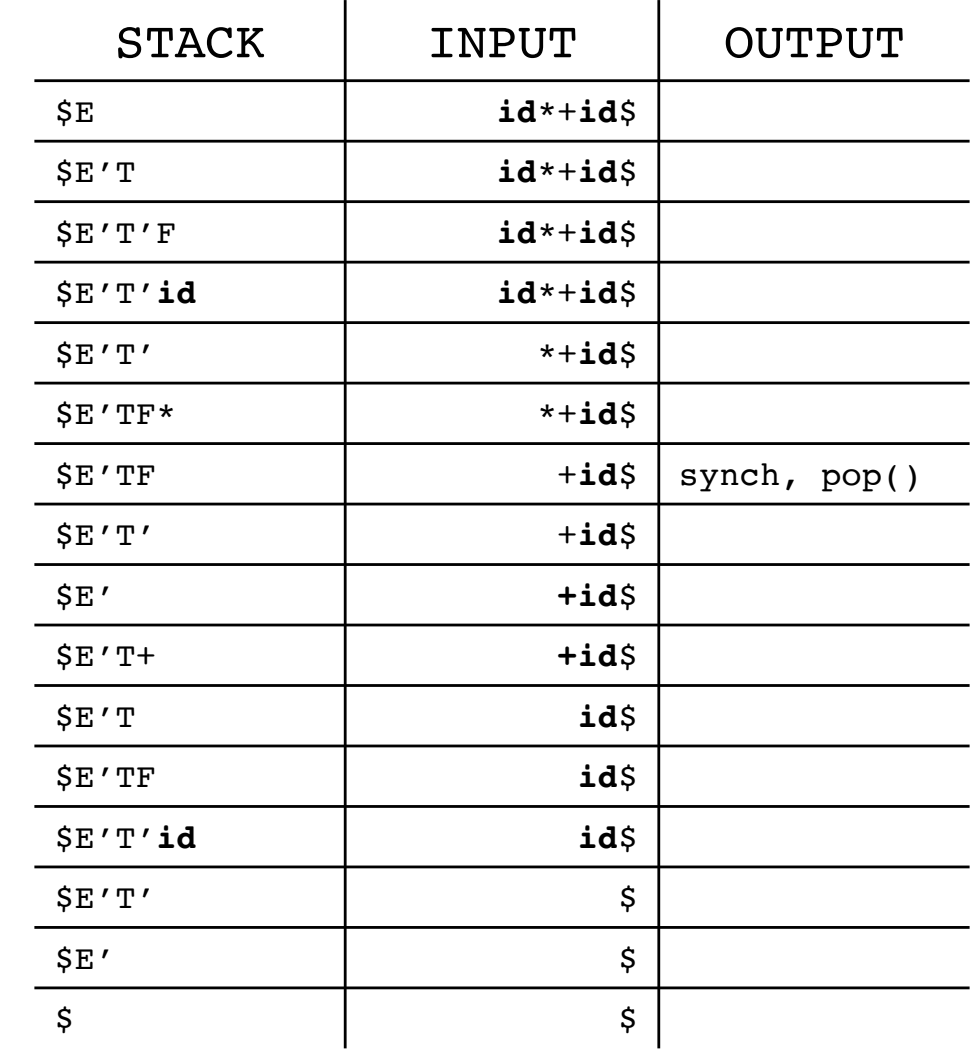

# Recursive Descent Example

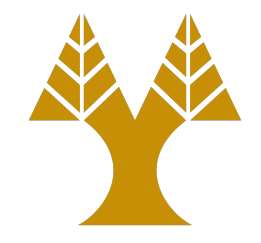

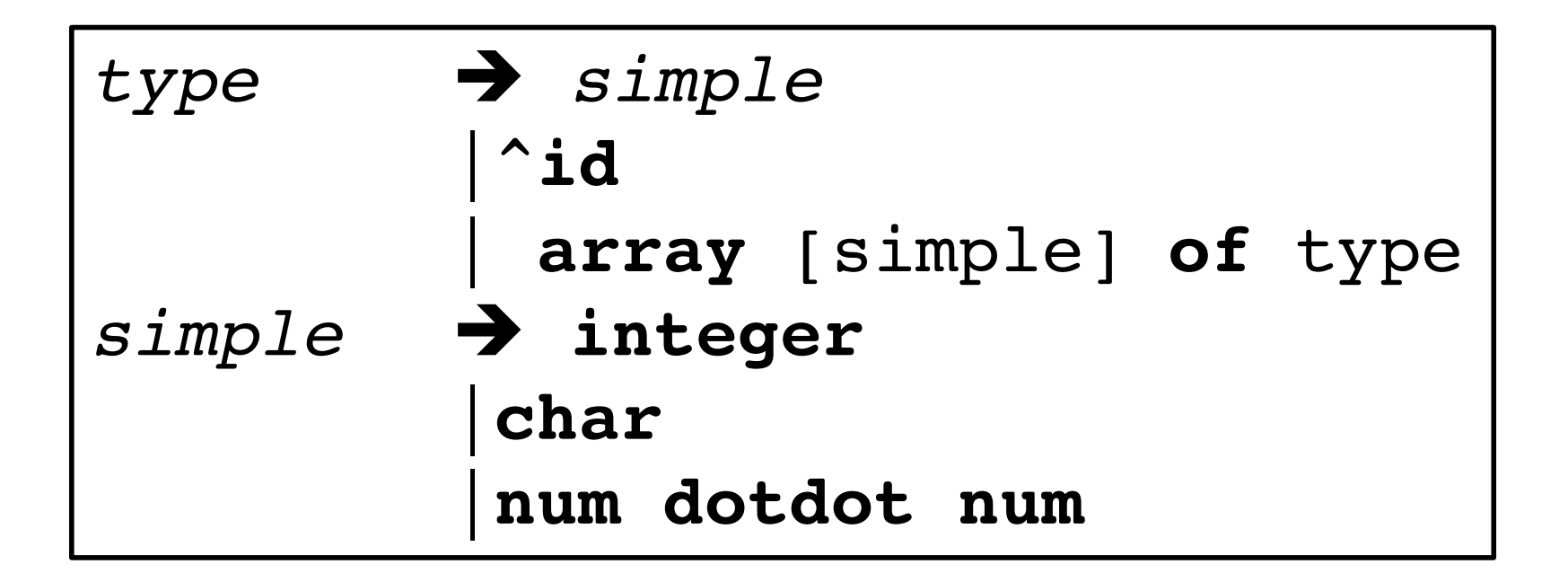

## match()

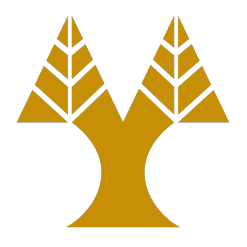

#### match(token t) { // lookahead global variable // with current token **if** lookahead == t

**then** lookahead = getnext(); **else**

```
error();
```
}

# simple()

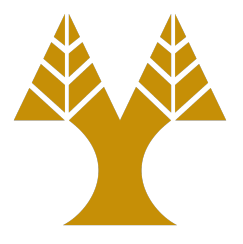

```
simple() {
   if lookahead == integer 
     match(integer);
   else if lookahead == char 
     match(char);
   else if lookahead == num {
     match(num); match(dotdot); match(num);
  }
  else
     error();
}
```
# type()

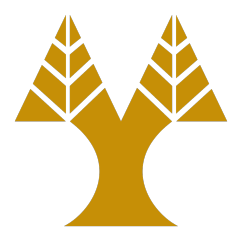

```
type() {
   if (lookahead == integer ||
       lookahead == char ||
       lookahead == num)
       simple();
   else if (lookahead == '^') {
       match("<sup>^</sup>"); match(id);
   }
   else if (lookahead == array) {
       match(array);
       match('['); simple();match(']');
       match(of); type();
   }
   else
       error();
}
```